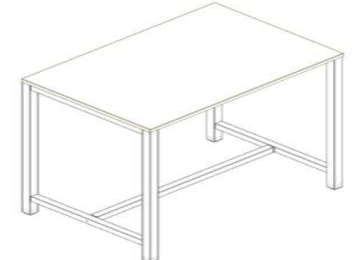

# **Características Generales**

Tableros de mesa en melamina de 25mm disponible en varios colores

Cantos de 2mm con aristas redondeadas

Estructura en acero compuesta de viga central de 40x40mm pintadas en varios colores

#### Electrificación de viga central en opción.

Pies de 50x50mm en forma pórtico.

**ALTURA 105 cms** 

# **Características Ampliadas:**

### Sobre:

Tablero de partículas de 25mm con recubrimiento melamínico. Cantos de ABS de 2mm de espesor, aplicado con cola de poliuretano. Todas las aristas van redondeadas a R=2mm.

La unión con la estructura se realiza mediante ejes y excéntricas metálicos de M6.

#### Estructura:

La serie NEMO parte de un conjunto de vigas realizadas en plancha de acero de 1.5mm de espesor que forman una sección de 40 x 40mm y unos pies fabricados a partir de tubo de sección de 50 x 50mm y 2mm de espesor, y viga central de 40 x 40 mm electrificable mediante bandeja en opción, los cuales forman una estructura sobre la que se fijan los diferentes sobres de las mesas.

La unión entre los diferentes componentes metálicos del sistema se fijan mediante tornillos de M6.

Los pies disponen de niveladores regulables en la base.

# Separadores y faldones:

Realizados en tablero de partículas de 19mm de espesor con recubrimiento melamínico y canteados en ABS de 1,5mm. Todas las aristas van redondeadas a R=1,5mm. Se sujeta a los sobres de mesa mediante pinzas metálicas.

#### Enlaces:

Realizados de la misma manera que los sobres de mesa, a partir de tablero de partículas de 25mm de espesor con recubrimiento melamínico. Cantos de ABS de 2mm de espesor, aplicado con cola de poliuretano. Todas las aristas van redondeadas a R=2mm.

Estos incorporan un pie metálico realizado a partir de tubo de acero soldado a una cartela realizada en plancha de acero. El conjunto está acabo con pintura epoxy en color aluminio Ral 9006.

### **Acabados Melamina:**

Blanco (Y) Roble (S) Arce  $(H)$ Nogal (N) Gris Claro (V) Roble Oscuro (R.) Nebraska (K) Antracita (G)

**Acabados Estructuras:** 

Aluminio (A) Blanco (Y) No Disponble en Grafito

Veáse Ultima Página de Tarifa Sección Acabados

# **PARA HACER EL PEDIDO INDICA:**

referencia producto + código acabado